利用できます

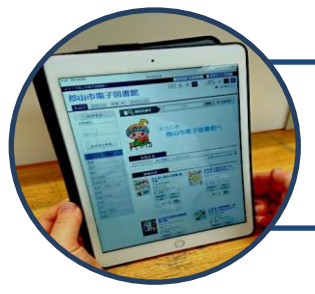

読 ん で み ま せ ん か ? 電 子 書 籍

郡山市図書館の電子書籍サービスを使ってみませんか? 電子書籍はパソコン、タブレット、スマートフォンから 24 時間好きなときに ご利用いただけます。郡山市図書館ウェブサイトの「郡山市電子図書館」 からご利用ください。 電子雑誌  $R4.4.1~$ 

## 【利用案内】

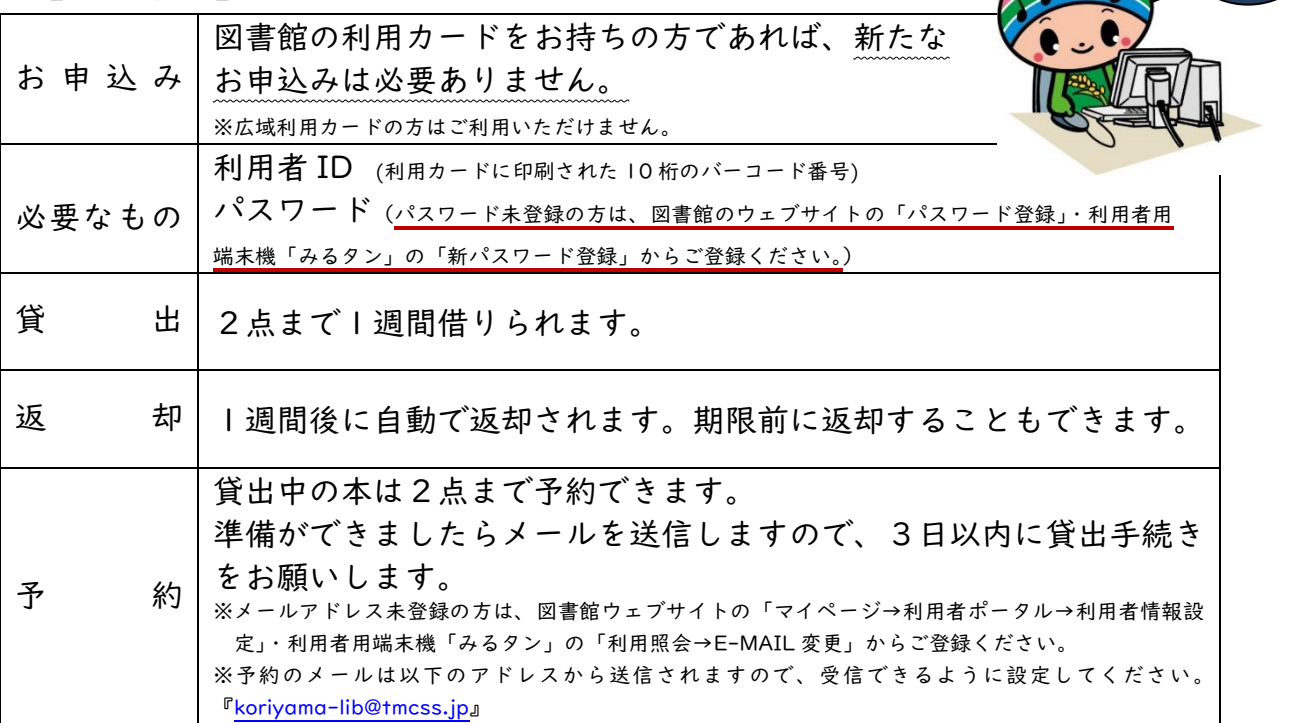

※窓口貸出の本(電子以外)とは貸出冊数、予約数ともに別枠となります。

## 【貸出までの流れ】

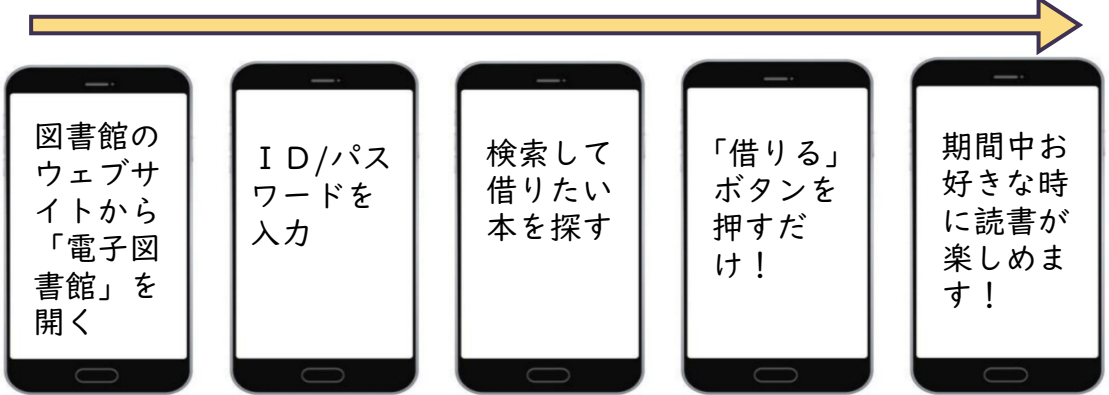

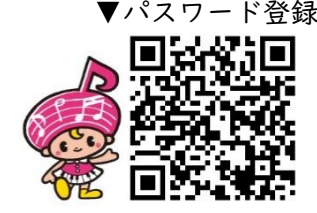

 児童読物や外国語の絵本などを中心に、 料理、健康等の実用書や趣味の本、電子雑誌を ご用意しています。 また、無料電子図書館「青空文庫」も 郡山市図書館ウェブサイトからご利用いただけます。 ▼パスワード登録 アンディング アンディ はんぶた トッパ マ郡山市電子図書館

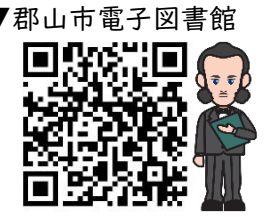

郡山市電子図書館 <https://web.d-library.jp/koriyama/g0101/top/> (お問い合わせ:郡山市中央図書館 ☎ 024-923-6601)

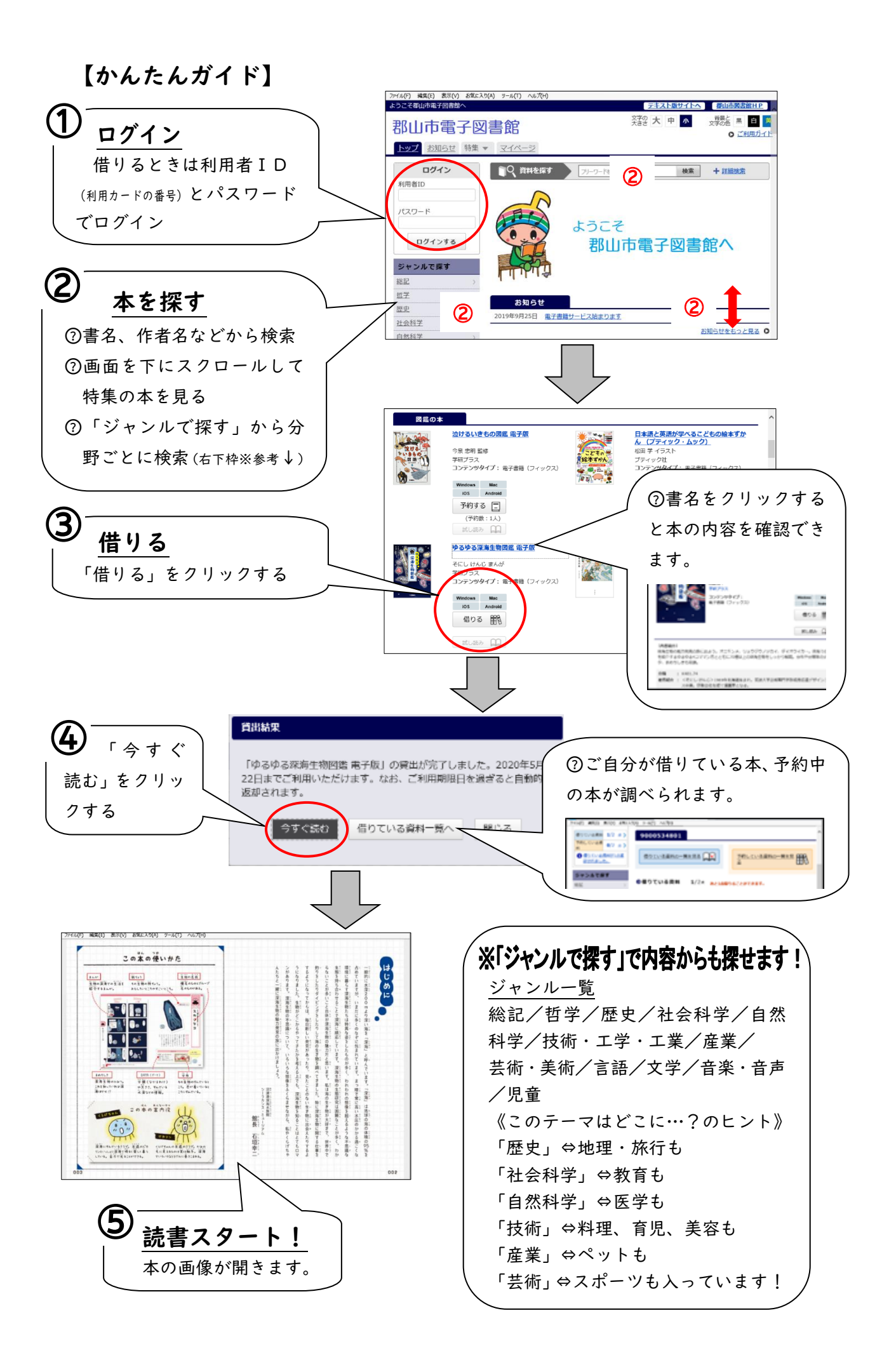